K OKLAHOMA STATE UNIVERSITY

Quicklinks / Search Q

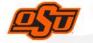

**DEPARTMENT OF HUMAN RESOURCES** 

ABOUT US CAREERS DEPARTMENTS ANNOUNCEMENTS HR CONTACTS

Home / OSU Employee Benefits / Employee Assistance Program

# **Employee Assistance**

Your Employee Assistance Program (EAP) benefits are offered through GuidanceResources®. Your benefits offer you and your dependents confidential support, resources and information for personal and work-life issues. These services are part of your benefits package and are available at no additional cost to you.

## Your Resources include:

#### **EAP for Confidential Counseling**

Life can be stressful. Your EAP is designed to provide short-term counseling services for you and your dependents to help you handle concerns constructively, before they become major issues.

Call anytime about concerns such as marital, relationship and family problems; stress, anxiety and depression; grief and loss, job pressures and substance abuse.

#### **Work-Life Solutions**

Too much to do, and too little time to get it all done? The work-life specialists at GuidanceResources® can do the research for you, and provide qualified referrals and customized resources for child and elder care, moving, pet care, college planning, home repair, buying a car, planning an event, selling a house and more.

#### **Legal Support**

With GuidanceResources®, you have an attorney "on call" whenever you have questions about legal matters. Speak with on-staff licensed attorneys about legal concerns such as divorce, custody, adoption, real estate, debt and bankruptcy, landlord/tenant issues, civil and criminal actions and more. If you require representation, you can be referred to a qualified attorney for a free 60-minute consultation and a 25 percent reduction in customary legal fees.

## Contact

405.744.5449

osu-benefits@okstate.edu

→ BACK TO BENEFITS OVERVIEW

https://hr.okstate.edu/benefits/guidanceresources.html

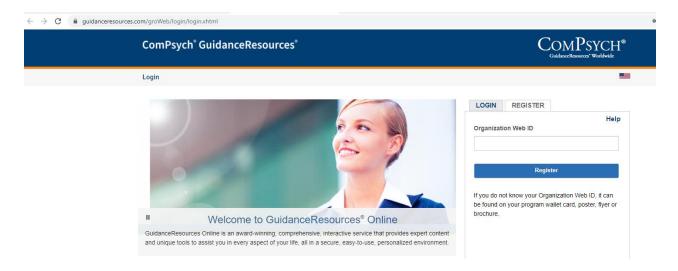

Visit <u>www.guidanceresources.com</u>, click the link for I am a first time user, enter **OKSTATEEAP** as your Web ID, then create your user ID and password.

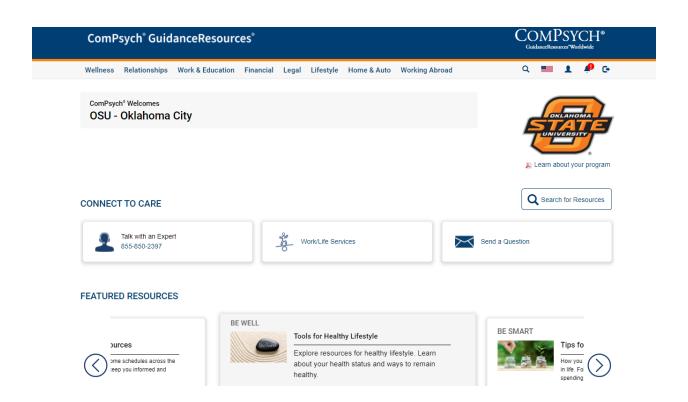

Scroll down to the discounts menu option under additional tools & resources.

#### **ADDITIONAL TOOLS & RESOURCES**

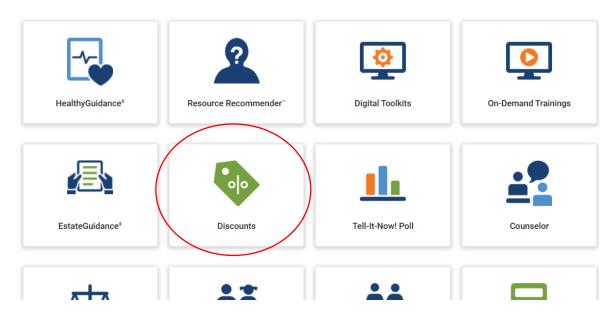

Click on Working Advantage and create a login to access discounted tickets and travel opportunities.

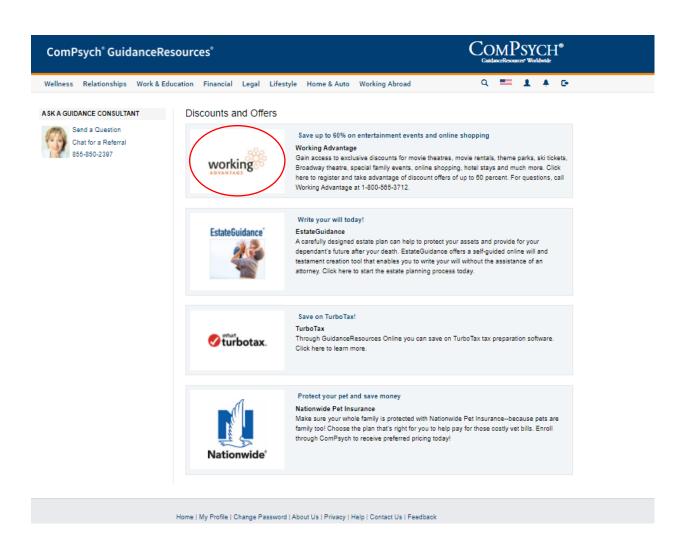

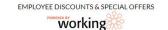

GuidanceResources ComPsych is proud to offer you FREE access to the Working Advantage members-only program! This unique program gives you access to exclusive discounts and special offers to theme parks, shopping, movie tickets, hotels, broadway shows and much more - with savings up to 60% Off!

## WELCOME!

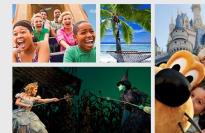

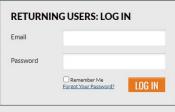

#### OR

| NEW USERS:<br>SIGN UP TO BECOME A MEMBER |  |
|------------------------------------------|--|
|                                          |  |
| First Name*                              |  |
| Personal<br>Password*                    |  |
| Confirm<br>Password*                     |  |
|                                          |  |

#### Some of the benefits include:

- Theme Park & Amusement Park Tickets
- Online Shopping and Service Discounts
- Broadway Theatre
- Movie Tickets
- Ski Tickets

#### GuidanceResources ComPsych

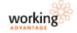

Quick Find Q

TRAVEL Hotels, Reetal Cars, Flights, Packages

THEME PARKS & ATTRACTIONS

HOTELS ~

RENTAL CARS

SKI

SHOWS & EVENTS MOVIE TICKETS CHOOSE A CITY SHOPPING V

PREFERRED ACCESS™
Sports, Concerts, Major Events & More

Austin, need help booking? 📞 1-800-565-3712

### Welcome Austin! Enjoy Your Exclusive Employee Discounts

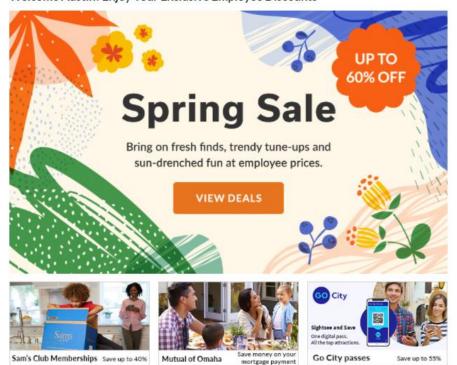

#### Amazing Offers This Week

Welcome , Austin | MY ACCOUNT | LOGOUT | NEED HELP |

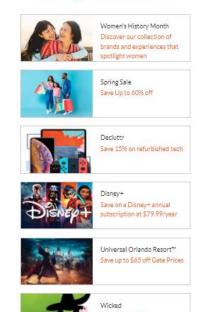

The website will also offer discount's on certain brands such as "Samsung".

If you follow the links and log into the Samsung website it will show you a discount for working at OSU. Here you can see an example of this discount on Samsung's newest phone.

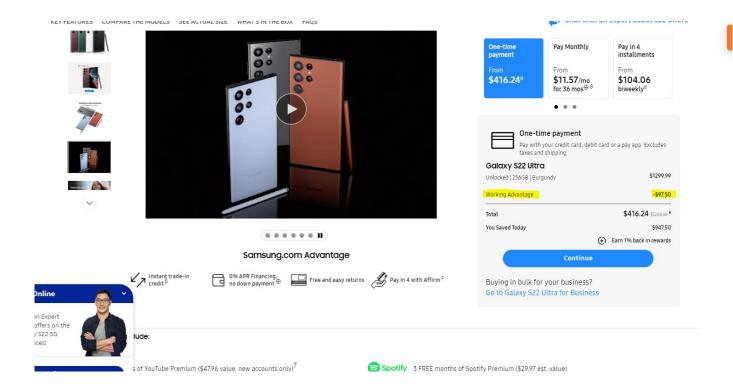